## **Brother**

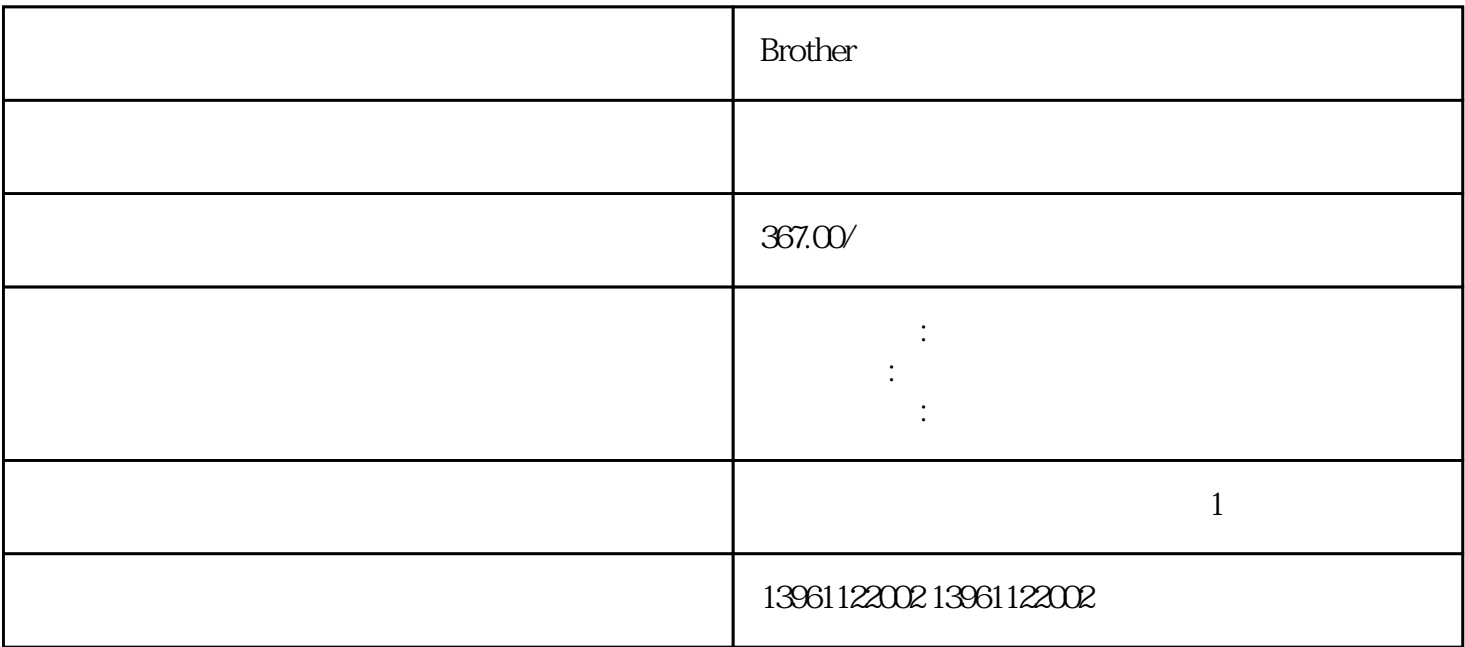

 $($  $V$ 。正常状况下应该有.欧姆左右的电阻,也有的电机电阻有大小的,总之哪条线如果电阻跟其他的不对的.

Brother comparations when  $\mathbb{R}$  and  $\mathbb{R}$  are comparations of  $\mathbb{R}$  and  $\mathbb{R}$  are comparations of  $\mathbb{R}$  and  $\mathbb{R}$  are contributed by  $\mathbb{R}$  and  $\mathbb{R}$  are contributed by  $\mathbb{R}$  and  $\mathbb{R}$  are cont

子和人物的**子** 

Brother

 $210 \t 480$ 

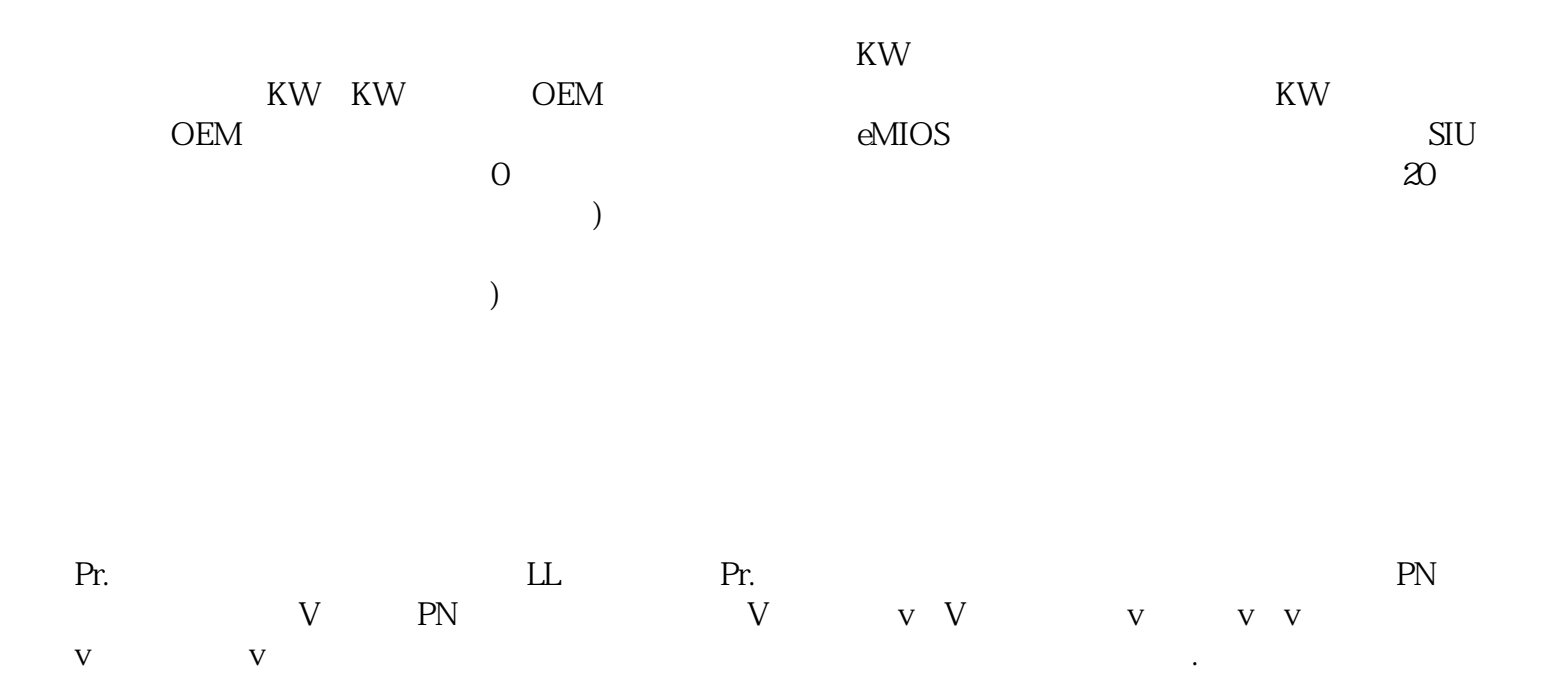

有一个字,或是用于测试输出值的设置用于测试输出值的设置用于测试输出值的设置用于测试输出值的设置用于测试输出值的设置用于测试输出值的

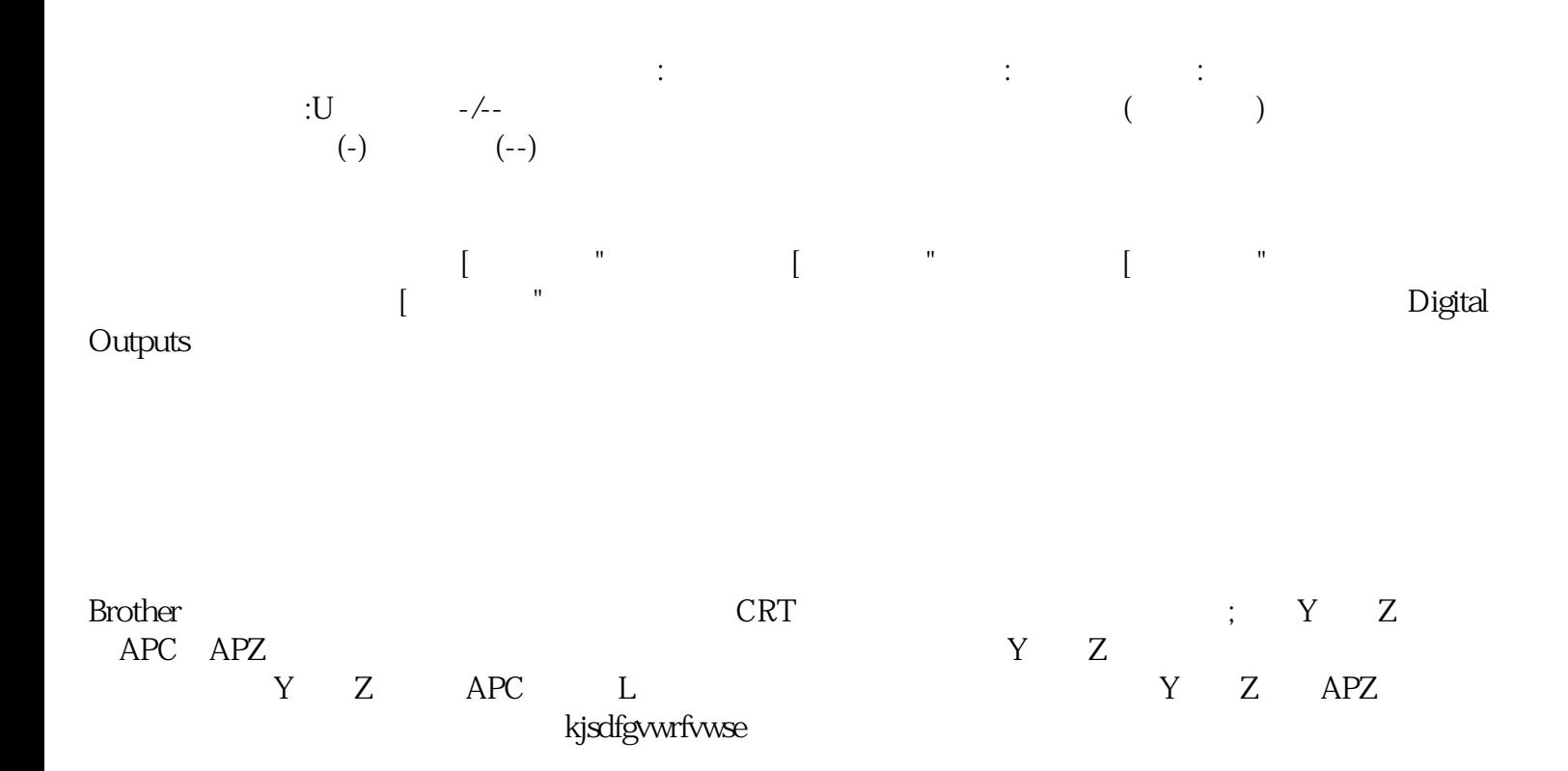